## Хасенова А.

## ETICTIKTIH, ЛСКСИКА-ГРАМАТИКАЛЫҚ **CUNQTbI**

 $\epsilon_{\rm s}^2$ 

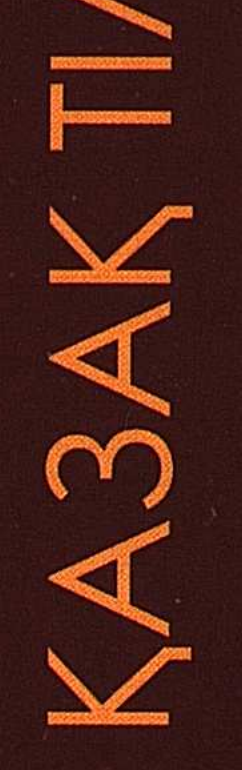

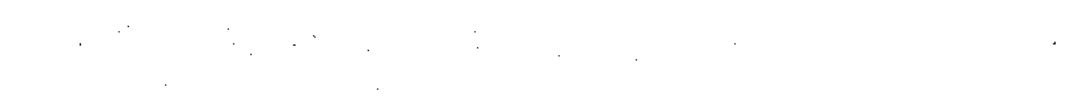

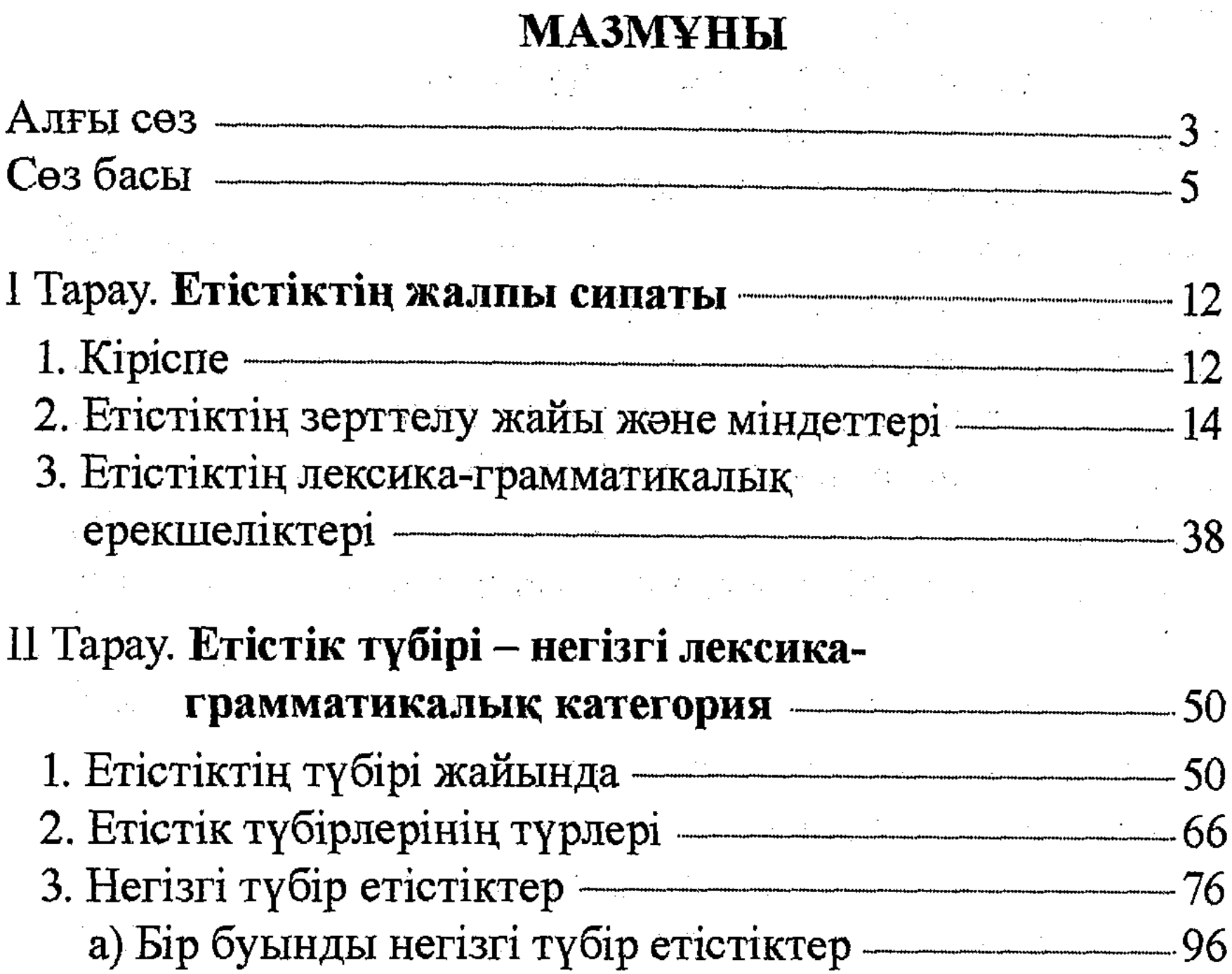

б) Екі буынды негізгі түбір етістіктер — — 106 в) Үш буынды түбірлер — 115

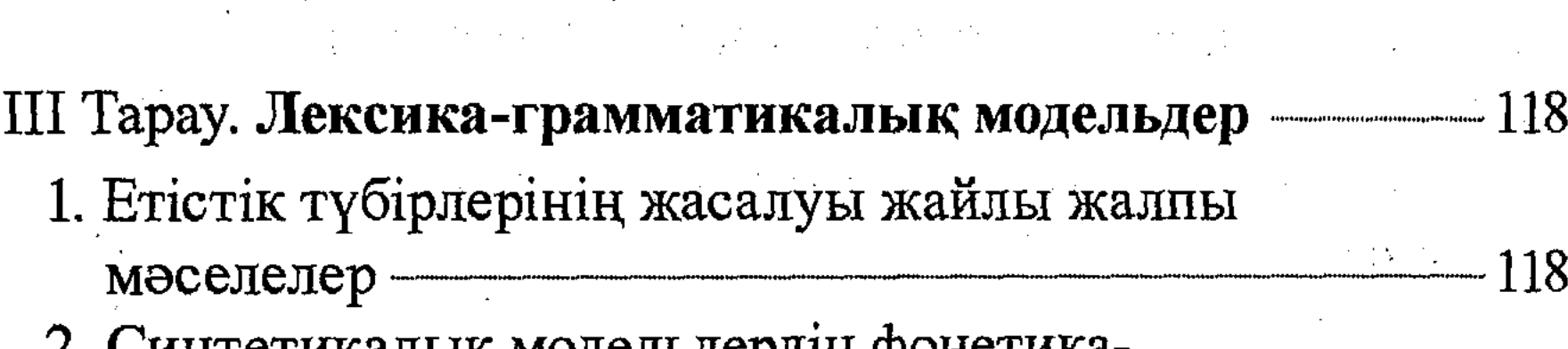

2. Синтетикалық модельдердің фонстикаморфологиялық ерекшеліктері – Типин 121 3. Синтетикалық модельдерді лексика-грамматикалық жағынан саралау — 124 а) Есім негізді туынды түбірлер — 125 б) Етістік негізді туынды түбірлер — 139 в) Басқа морфемалы етістік негізді модельдер — 147

347

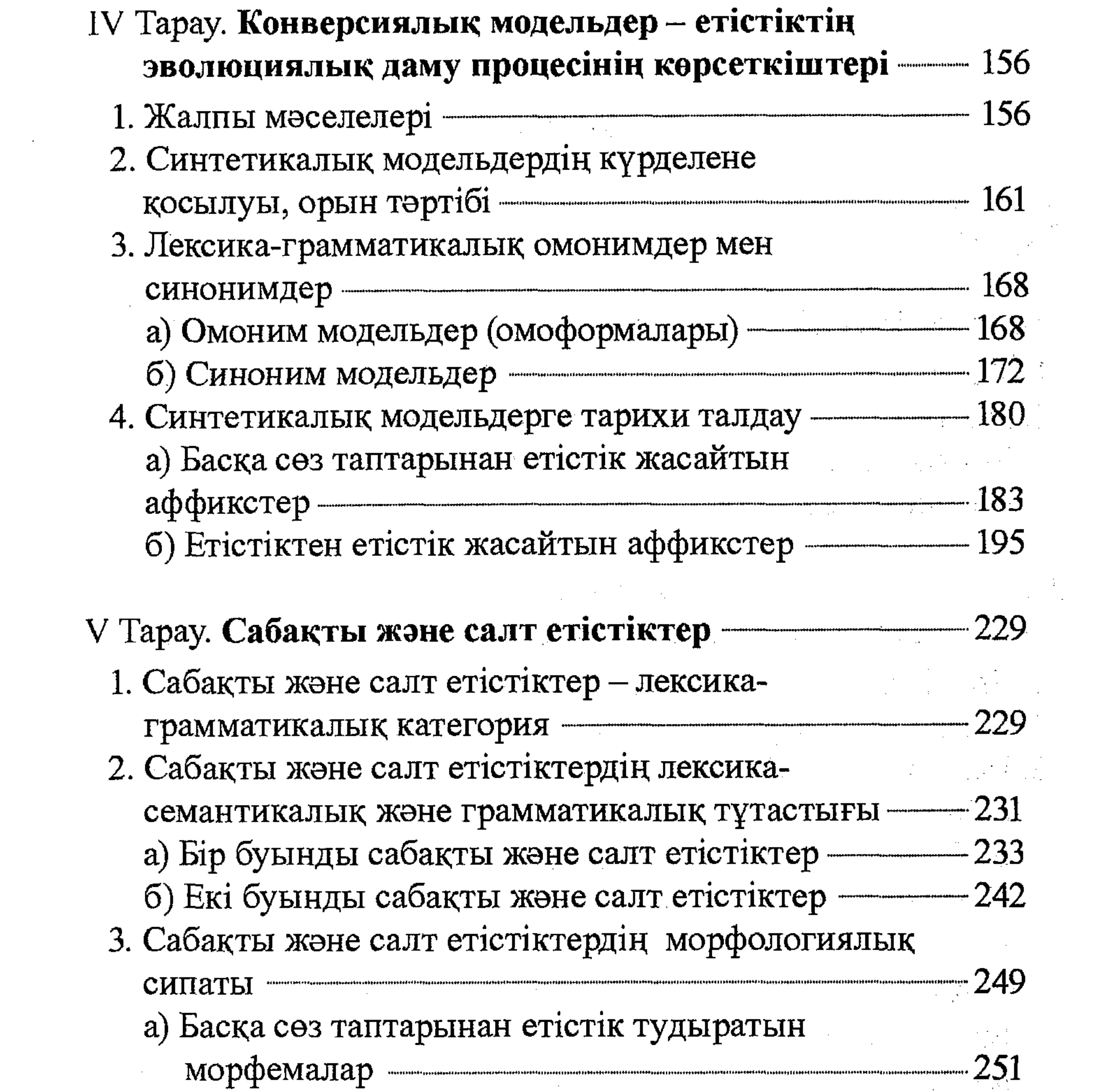

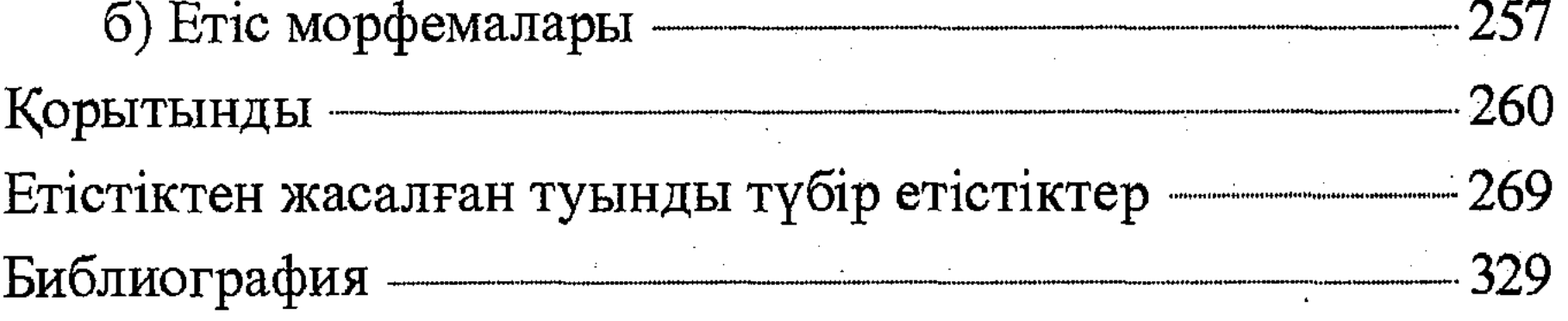

 $\sim 100$ 

 $\mathcal{L}^{\text{max}}_{\text{max}}$